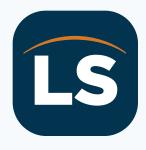

## LegalShield App

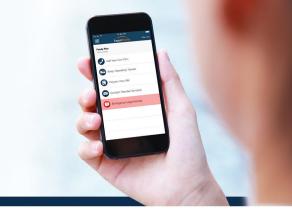

## Worry less and live more on the go.

Now you can enjoy all the benefits of LegalShield on your phone.

## Follow these steps to register your Member Account and Download the LegalShield member mobile app:

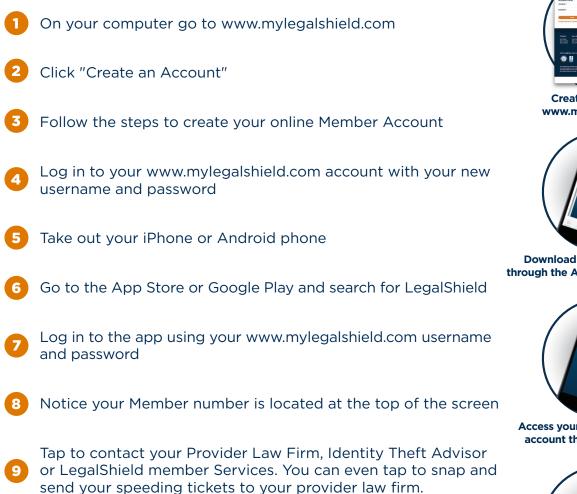

To take advantage of this app you must be a LegalShield member and have a member account on www.mylegalshield.com. LegalShield products are available only in those jurisdictions where LegalShield is authorized to sell them.

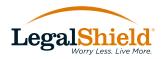

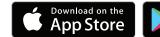

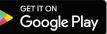

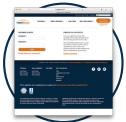

Create an account at www.mylegalshield.com

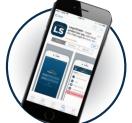

Download the LegalShield app through the App Store or Google Play

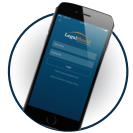

Access your personal LegalShield account through a secure login

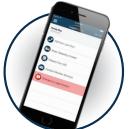

One touch calls your Provider Law Firm or gives you emergency legal access